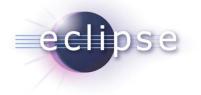

# What's New in Equinox Aspects

Martin Lippert (akquinet it-agile GmbH)

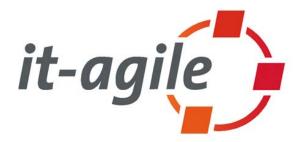

© 2009 by Martin Lippert; made available under the EPL v1.0 | April 21st, 2009

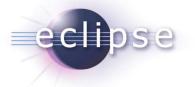

# Adoption

- AJDT now uses Equinox Aspects to weave into JDT
- Scala IDE for Eclipse uses the same JDT weaving

|                 |                                                                                                    | - |  |
|-----------------|----------------------------------------------------------------------------------------------------|---|--|
| ) MyAspect.aj 🛿 |                                                                                                    |   |  |
| packa           | age testpack;                                                                                                    |   |  |
| publi           | ic aspect MyAspect {                                                                                                    |   |  |
| E               | Open Type                                                                                                    |   |  |
|                 | Enter type name prefix or pattern (*, ?, or camel case):  My <u>Matching items:</u> MyAspect - testpack  F MyByteArrayInputStream |   |  |
|                 | MyFSM  Image: MyFSM  Image: testpack - testaspectproject/src  OK Cancel                                                           |   |  |

Short Talk by Andrew Eisenberg at EclipseCon 2009: Aspects Everywhere: Using Equinox Aspects to Provide Language Developers with Deep Eclipse Integration

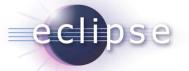

# Weaving Dynamics

- "Be a good citizen of the OSGi community"
  - Weaving when resolved
- You can install and uninstall aspects at runtime
  - Refreshing other bundles
  - But: other bundles need to be dynamic-aware

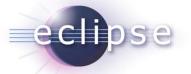

# Weaving Control

- Major changes in M7 !!!
  - You get much more control
- Manifest-only declaration of aspects
- Aspect-Policy for exported aspects
- Apply-Policy for imported aspects

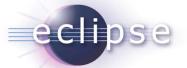

## Manifest-Only Declaration

- You don't need an aop.xml file anymore
- Declare your aspects within the manifest

# Export-Package: mypackage;aspects="FooAspect,BarAspect" Tells the runtime that mypackage is visible to other bundles and contains two aspects for weaving

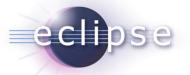

# **Aspects-Policies**

- The **Aspect-Policy** is defined by the aspect bundle for the exported aspects
- Two variants available:
  - **Opt-In:** Importing bundles need to explicitly ask for them
  - **Opt-Out:** Importing bundles get the aspect automatically unless they prohibit weaving for it (default)

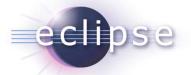

**Aspect-Policy Example** 

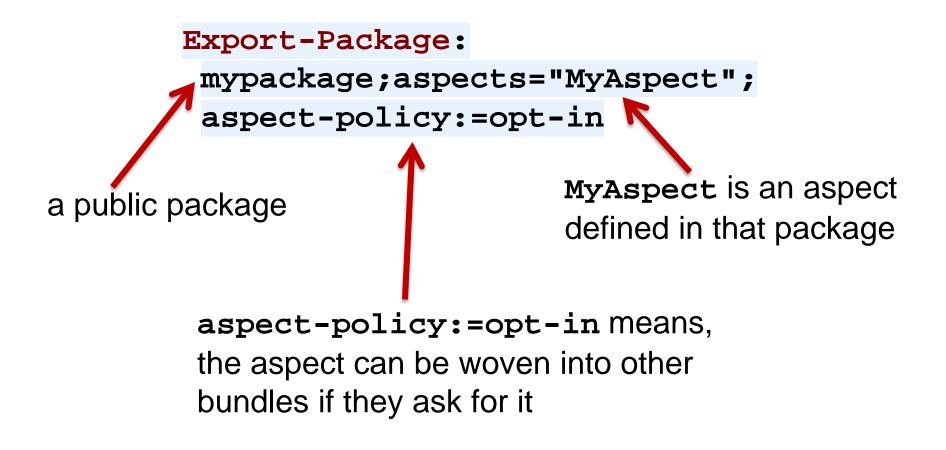

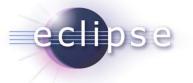

# **Apply-Policy**

- When you import an aspect, you can explicitly tell the system whether to apply the aspects or not
- Two variants:
  - apply-aspects:=true: Imported aspects are woven into the importing bundle (regardless of the aspect-policy, default)
  - apply-aspects:=false: Imported aspects are NOT woven into the importing bundle (regardless of the aspect-policy)

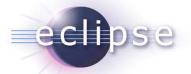

### **Apply-Policy Example**

Import-Package: mypackage;apply-aspects:=true Import the package

> apply-aspects:=true means to weave aspects that are imported via the package to weave into the bundle

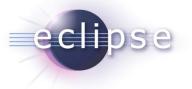

# Caching

- The goal: Zero overhead for cached scenario
  - This is achieved with 1.0 M7
- Many tweaks already done
  - Fast cache read/write/lookup IO
  - Just one load op (not the default and then the cached)
  - No cache lookup for non-woven bundles
  - Awareness of bundle versions + updates
- Latest addition:
  - Caching for generated classes (around closures)

# Asynchronous Cache Writing

- Benefits:
  - Better performance for loading thread (doesn't have to wait for cache IO)
  - Less concurrency for IO itself (simpler implementation)
  - More robustness for the system in case of IO problems
- Implementation:
  - Concurrent bounded queue (even if cache writing hangs, memory usage is bounded)

# **Performance Improvements**

- Improved AspectJ load-time weaving
- Many tweaks for caching
  - make the cached scenario really fast
- Lazy creation of weavers
  - create them only if they are really needed
- Less XML parsing

eclipse

aop.xml files are parsed only once

# P2 Installation

echose

- P2 metadata added
- Installable via P2
  - Including automatic changes to config.ini
- AJDT already provides an update site
  - http://download.eclipse.org/tools/ajdt/35/dev/update
  - But weaving service is not started automatically
- Still some issues:
  - Non-writable locations
  - Different locations
  - Manual configuration cumbersome

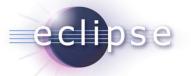

### **Other Weavers**

- The base hook provides weaving API
  - And calls the weaver at classloading time
- The weaving itself is provided as OSGi service by other bundles
  - Pluggable weavers
  - Currently: AspectJ weaving
- No need to re-implement caching
- This is not dynamic at the moment

# Screencast

eclipse

- Introductory material
- Contributed by Gerd Wütherich (Thanks, Gerd!)

| Created by Camtasia Studio 5 - Minefield                                                                                                    |        |  |  |
|----------------------------------------------------------------------------------------------------|--------|--|--|
| <u>File Edit View History Bookmarks Iools Help</u>                                                                                                    |        |  |  |
| C X 🛆 ( http://www.wuetherich.com/equinox-aspects/equinox-aspects.html 🏠 🔹 🋂 Google                                                                                                    | ٩      |  |  |
| 📓 🙆 Most Visited 🖉 heise online - 7-Tage ᠹ mozilla.org 🞇 Spiegel Online 💩 Cafe au Lait Java FAQs M Google Mail 🗋 Webmail 🗋 epublica emailica - Lo                                                                                                    | »      |  |  |
| Created by Camtasia Studio 5                                                                                                    | 88     |  |  |
|                                                                                                    |        |  |  |
|                                                                                                    |        |  |  |
| Step 1: Setting up the target platform                                                                                                    |        |  |  |
| Package Explorer & Cutine Plug-ins          Package Explorer & Cutine       Plug-ins       Plug-ins         Package Explorer & Dundles-1.0.0-3;4.0-1.6,1       Plug-ins       Plug-ins         Package Explorer & Dundles-1.0.0-3;4.0-1.6,1       Plug-ins       Plug-ins         Package Explorer & Dundles-1.0.0-3;4.0-1.6,1       Plug-ins       Plug-ins         Package Explorer & Org.aspectj.runtime_1.6,1.20080703120000       Plug-ins       Plug-ins         Package Explorer & Org.aspectj.runtime_1.6,1.20080703120000       Plug-ins       Plug-ins         Package Explorer & Org.aspectj.runtime_1.6,1.20080703120000       Plug-ins       Plug-ins         Package Explorer & Org.aspectj.runtime_1.6,1.20080703120000       Plug-ins       Plug-ins         Package Explorer & Org.aspectj.runtime_1.6,1.20080703120000       Plug-ins       Plug-ins         Package Explorer & Org.aspectj.runtime_1.6,1.20080703120000       Plug-ins       Plug-ins         Package Explorer & Org.aspectj.runtime_1.6,1.20080703120000       Plug-ins       Plug-ins         Package Explorer & Org.aspectj.runtime_1.6,1.20080703120000       Plug-ins       Plug-ins         Package Explorer & Org.aspectj.runtime_1.6,1.200807082136.jar       Plug-ins       Plug-ins         Package Explorer & Org.aspects.target       Plug-ins       Plug-ins       Plug-ins         Package Explorer & Org.aspects.target       Plug-in |        |  |  |
| gerd-wuether                                                                                                    | ich.de |  |  |
| Transferring data from www.wuetherich.com                                                                                                    |        |  |  |
| Tansiening data nom www.wdenenc.com                                                                                                    |        |  |  |

# Aligned development + wiki-based planning

• <u>http://wiki.eclipse.org/Equinox\_Aspects\_Plan</u>

### **Current Milestone Plan**

#### M6 - March 13, 2009 (stable build)

General:

eclipse

- Prepare for graduation
- Weaving:
  - investigate weaving service implementation for ClassFileTransformer bug 248047
  - v programmaticly enabling/disabling weaving hook from within application bug 262229
  - v using package versions on import-package in manifests bug 258136
  - enable/disable weaving service on a per-bundle basis bug 255682
- Caching:
- Website:
  - add screencast or step-by-step example for RCP apps using Equinox Aspects

#### Future Milestone Plans

#### M7 - May 1, 2009 (stable build)

RC1 - June 12, 2009

#### What's Previous Milestone Plans

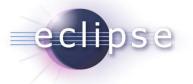

# What's Next?

- Ease of use
- Better tooling
- Management API
- Example for another weaver implementation
- Graduation
- First "official" release

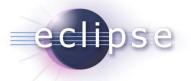

## Thank you for your attention!

• Questions and feedback welcome!

http://www.eclipse.org/equinox/incubator/aspects/

 Many thanks to Heiko Seeberger, Andrew Eisenberg and Andy Clement

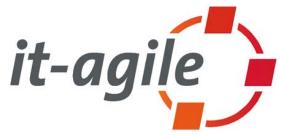

Martin Lippert: lippert@acm.org